2025/08/12 02:40 1/1 2. USING THE CORPUS

## 2. BROWSING THE CORPUS

The corpus can be found here, provided you have a password. The tool used to browse is called ANNIS and was developed and made available by Anke Lüdeling and her team. We use it with many thanks.

From:

https://whatsup.linguistik.uzh.ch/ -

Permanent link:

https://whatsup.linguistik.uzh.ch/02\_browsing?rev=1572970519

Last update: 2022/06/27 07:21

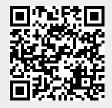